# 연구실 온라인 안전교육 수강 가이드

강원도립대학교 건설지적토목과(스마트시티건설과)

주)이앤유 ◎운영문의 대표자 : 이현규 ㅣ 사업자등록번호 : 113-86-45821 ㅣ 08506 서울특별시 금천구 가산디지털2로 98, 1동 911호(가산동, IT캐슬) master@eanu.co.kr COPYRIGHTSⓒ2016㈜이앤유 ALL RIGHTS RESERVED. (주)이앤유 평일상담시간 9:00~18:00

- 2021-09-27 ~ 10-26
- ※ 기간
- 비밀번호 : 학번
- ID : 학번
- (2) 아이디 / 비밀번호
- (1) 대학선택 : 강원도립대학교
- 로그인

<http://www.safetycare.co.kr/>

• 홈페이지 주소

# 1. 연구실 온라인 안전교육 홈페이지 접속

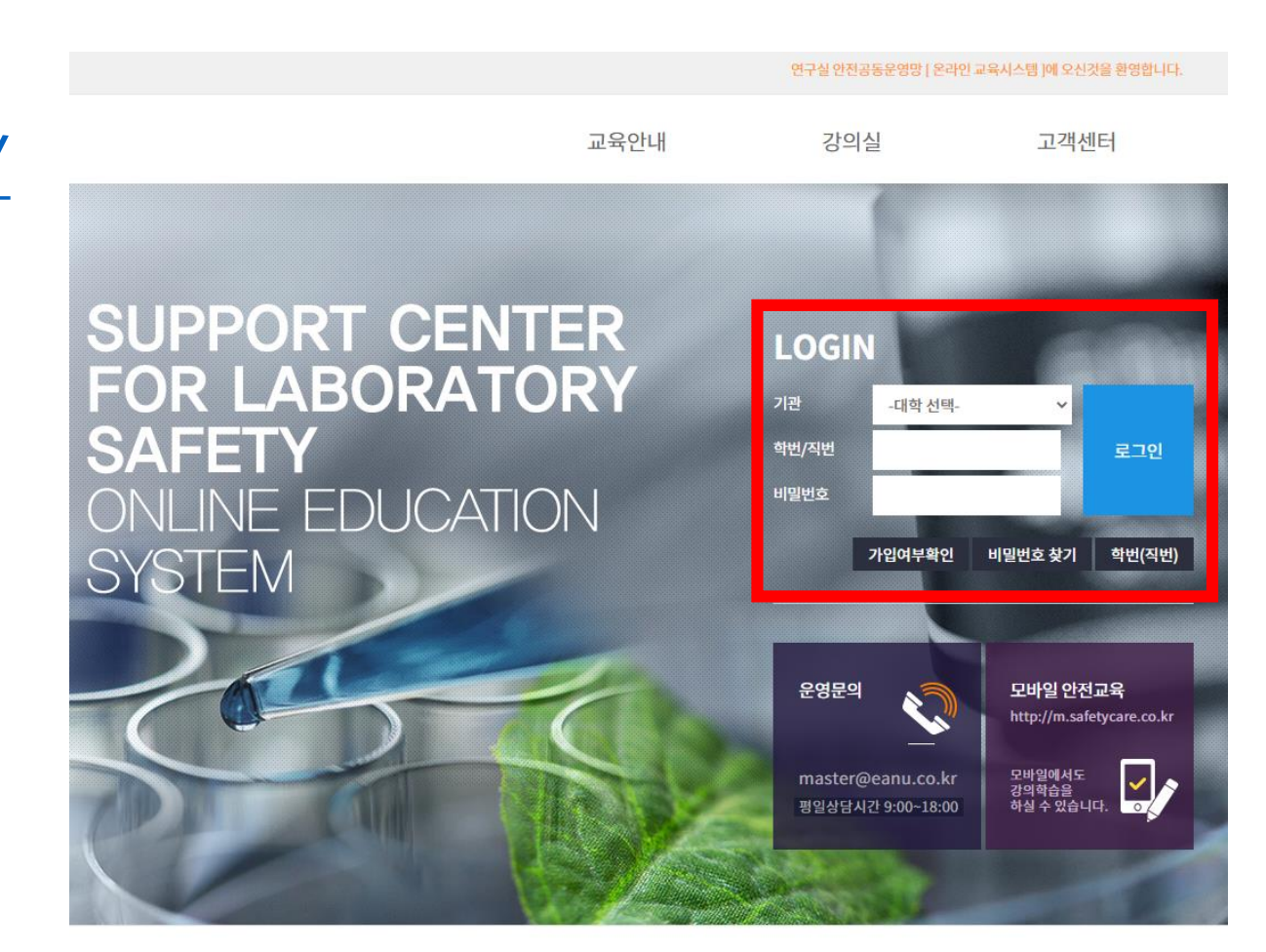

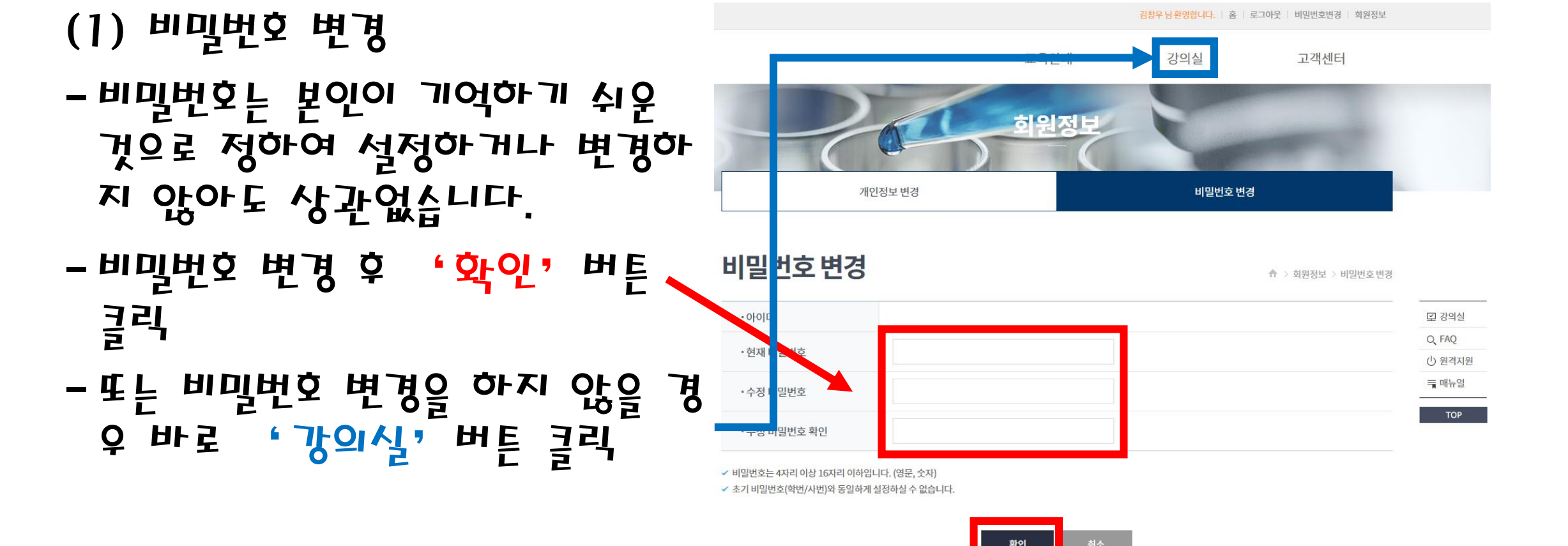

주)이앤유

●운영문의

2. 수강절차

### 2. 수강절차

### (2) 개인정보 동의 - 체크박스 체크 후 확인 버튼 클릭

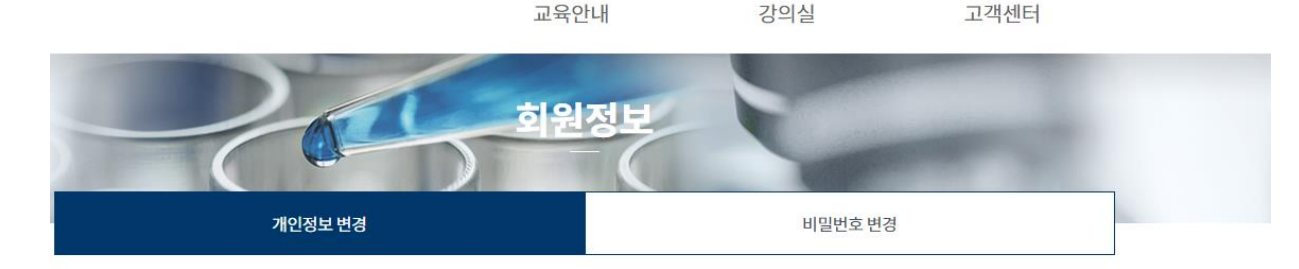

### **개인정보 동의** 13가지 항목을 모두 체크(동의)한 뒤 제출 버튼을 클릭해주세요.

☆ > 회원정보 > 개인정보 동의

#### 개인정보 수집 및 이용동의

#### [개인정보 취급방침]

Q FAQ ○ 원격지원 一 매뉴얼 **TOP** 

모 강의실

#### 강원도립대학교 (이하 '대학')은 이용자의 개인정보를 중요시하며, 개인정보의 보호와 관련하여 「정보통신망 이용촉진 및 정보보호 등에 관한 법률」 및 「개인정보보호 법」 등 관련법 상의 개인정보 보호 규정을 준수하고 있습니다. 대학은 개인정보 취급방침을 통하여 이용자들의 개인정보가 남용되거나 유출되지 않도록 최선을 다할 것이며, 이용자가 제공하는 개인정보가 어떠한 용도와 방식으로 이용되고 있고, 개인정보보호를 위해 어떠한 조치가 취해지고 있는지 알려드리고자 합니다. 단, 본 개인정보 취급방침 은 정부의 법령 및 지침의 변경, 또는 보다 나은 서비스의 제공을 위하여 그 내용이 변경될 수 있으니, 이용자들께서는 사이트 방문 시 수시로 그 내용을 확인하여 주시기 바라 며, 대학은 개인정보 취급방침을 개정하는 경우 웹사이트 공지사항(또는 개별공지)을 통하여 공지할 것입니다.

#### ☑ 개인정보 수집 및 이용에 동의 합니다.

#### 개인정보의 제 3자 제공

대학은 이용자들의 개인정보를 "개인정보 취급방침 2. 개인정보의 수집 및 이용목적"에서 고지한 범위 내에서 사용하며, 이용자의 사전 동의 없이는 동 범위를 초과하여 이용 하거나 원칙적으로 이용자의 개인정보를 외부에 공개하지 않습니다. 다만, 아래의 경우에는 예외로 합니다.

① 이용자들이 사전에 동의한 경우

② 법령의 규정에 의거하거나, 수사 목적으로 법령에 정해진 절차와 방법에 따라 수사기관의 요구가 있는 경우

③ 통계작성, 학술연구 또는 시장조사를 위하여 필요한 경우로서 특정 개인을 알아볼 수 없는 형태로 가공하여 제공하는 경우

✔ 개인정보의 제 3자 제공에 동의 합니다.

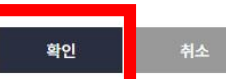

✔ 1개씩만 정확하게 입력해주셔야 이메일과 문자를 수신하실 수 있습니다.

√ 이메일과 휴대폰은 "비밀번호 확인" 목적 외에 "교육 독려" 목적으로만 사용됩니다.

개인정보 변경

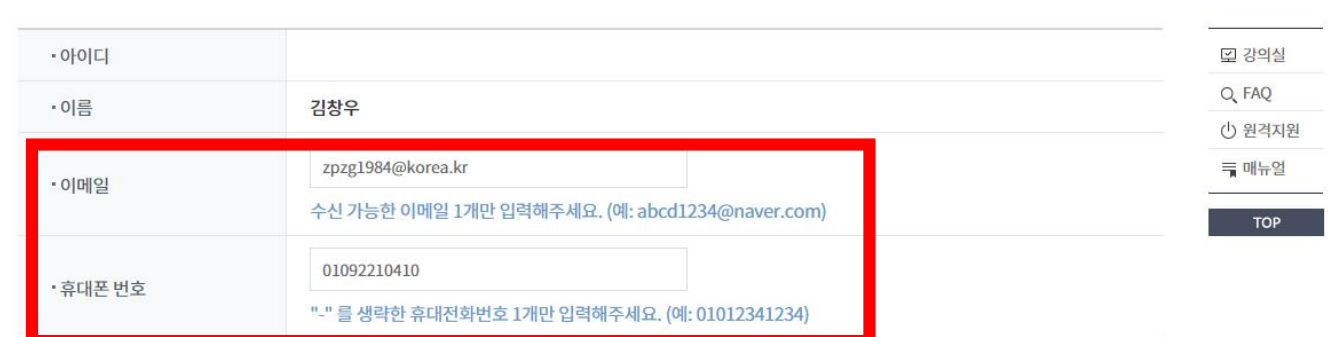

### 개인정보변경 10mg, 휴대폰정보를 입력해주셔야 학습을 하실 수 있습니다.

교육안내

히워저너

↑ > 회원정보 > 개인정보변경

고객센터

김창우님 환영합니다. | 홈 | 로그아웃 | 비밀번호변경 | 회원정보

강의실

비밀번호 변경

- 확인 버튼 클릭
- 연락처 입력
- -이메일 주소 입력
- (3) 개인정보 변경

### 2. 수강절차

#### 수강신청

### - 12개 강좌 체크되어있는 상태이 니 체크해제하지 말고 수강신청 버튼을 클릭

- 건설지적토목과/스마트시티건설과 는 고위험군으로 분류되어 12개 강 좌 모두 선택하여 수강신청을 진 행하여야 합니다.
- (4) 수강신청

## 2. 수강절차

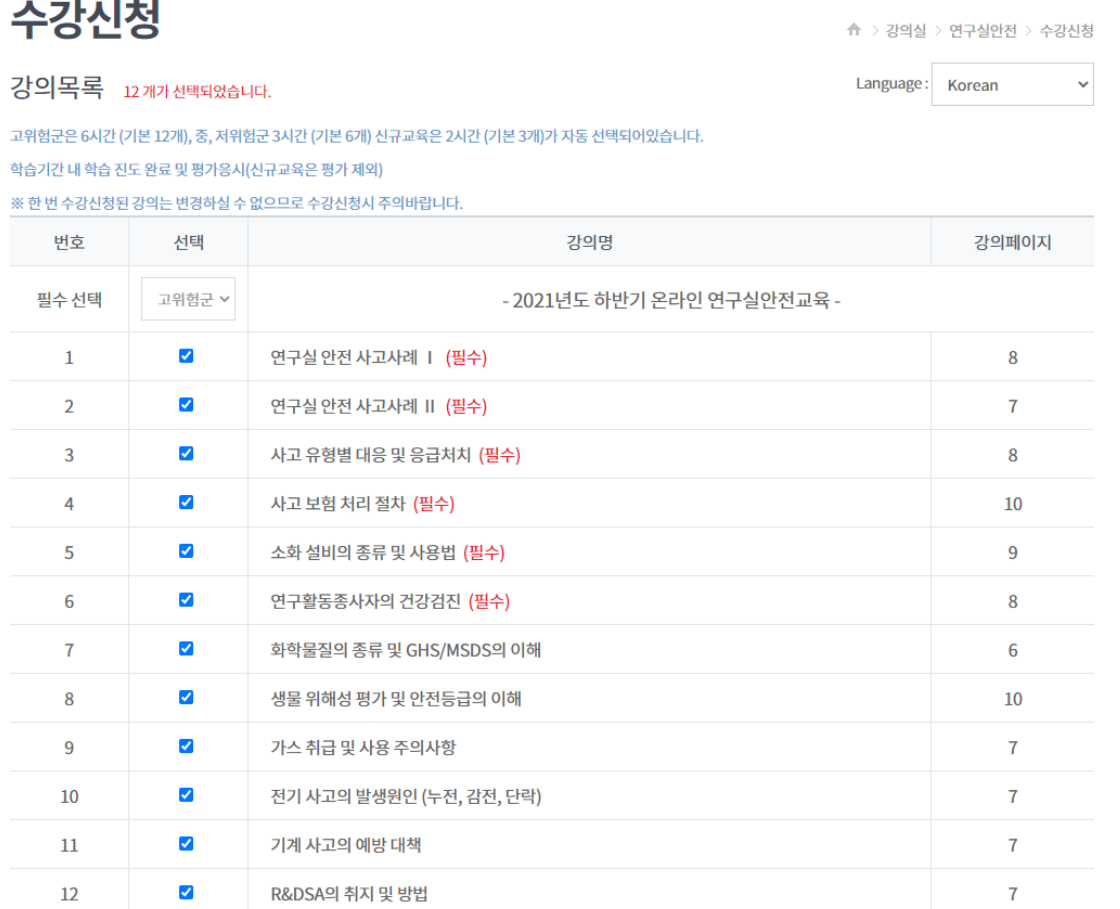

**TOP** 

- ✓ 두번째 페이지에 나와 있는 기간 내에 모든 강의 수강과 평가를 완료 하길 바랍니다.
- 평가점수는 60점 이상 받아야 수료 완료 되므로 60점 이상 받을 때까지 재응시하길 바랍니다.
- 응시하기 버튼을 눌러 평가 응시
- (2) 평가
- 건설지적토목과/스마트시티건설과는 고위험군으로 분류되어 12개 강좌 모 두 선택하여 수강신청을 진행하여야 합니다.
- (1) 수강

### 3. 수강실시

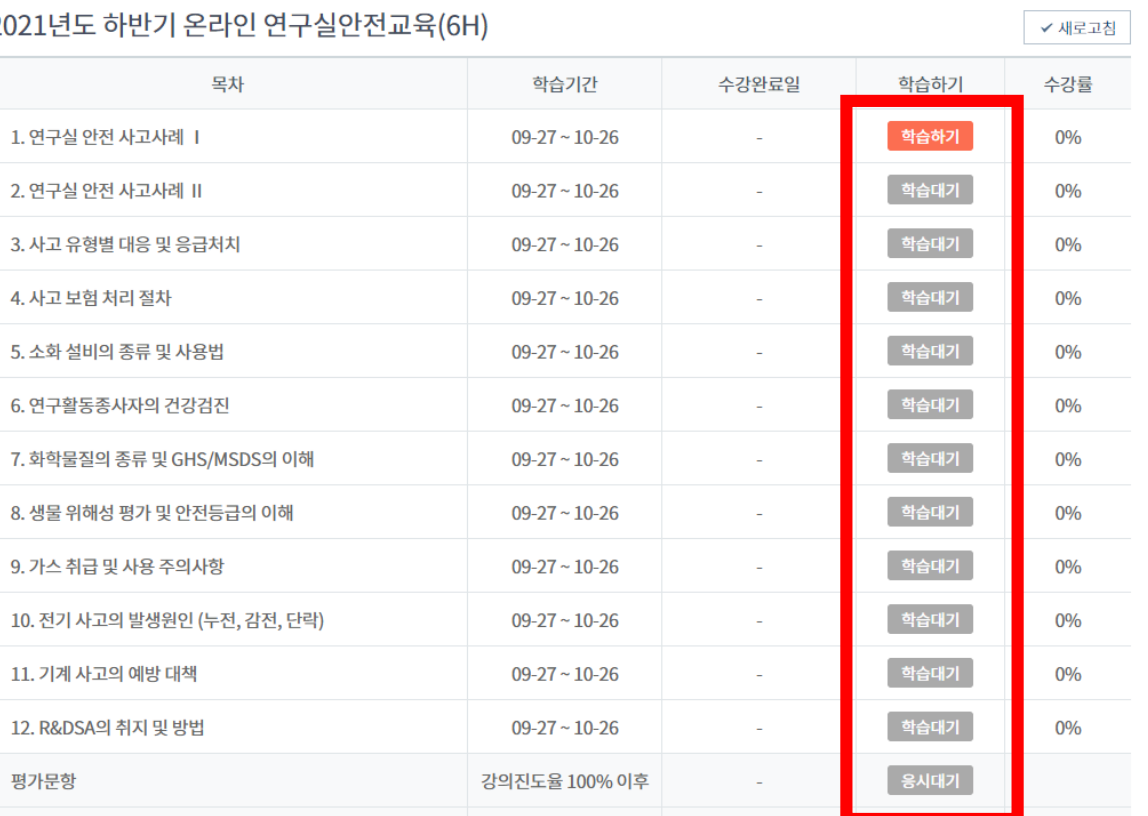

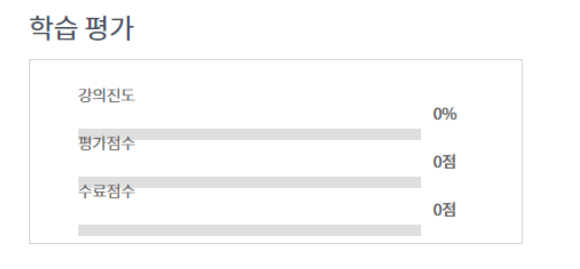

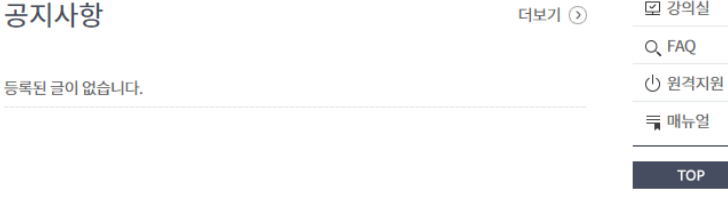

로 강의실